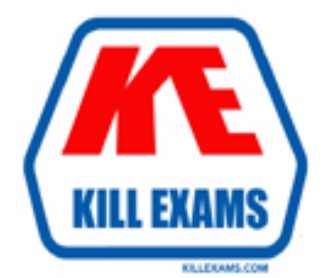

## **QUESTIONS & ANSWERS** Kill your exam at first Attempt

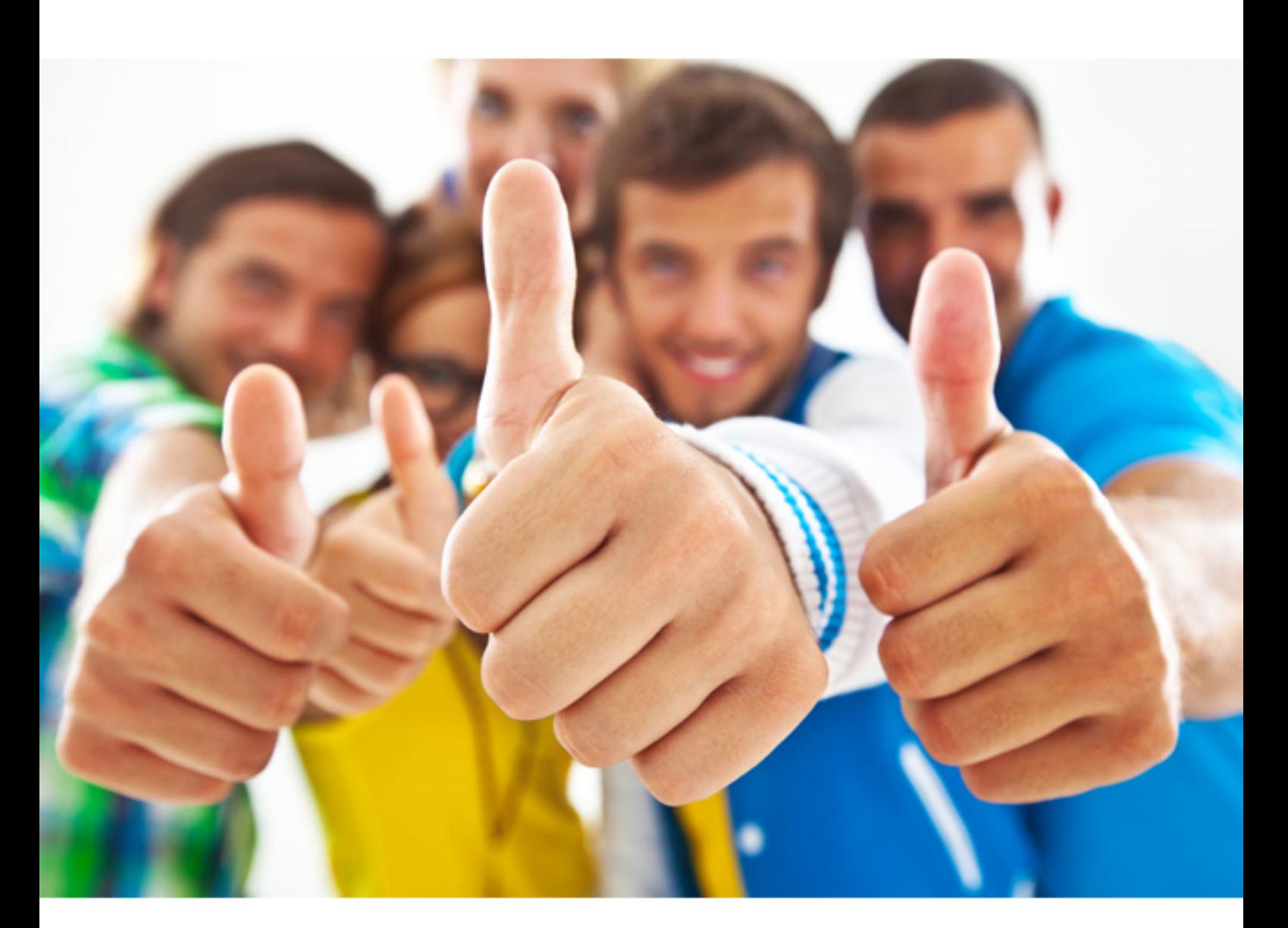

# **9A0-802 ADOBE**

Certified Macromedia DreamWeaver MX 2004 Developer

#### **QUESTION:** 122

What is done first in order to display the graphical site map?

- A. Save a file named index.htm in the root folder.
- B. Set the option "add to site map" in the Page Properties.
- C. Add a navigation bar on each page.
- D. Define a home page.

#### **Answer:** D

#### **QUESTION: 123**

What code is used to change the background color of a page to white using JavaScript?

A. document.bgColor = "#FFFFFF"; B. document.changeBgColor("#FFFFFF");  $C.$  page.bgcolor = "#FFFFFF"; D. bgcolor  $=$  "#FFFFFF";

#### **Answer:** A

#### **QUESTION:** 124

What is the purpose of the Window Size feature?

A. adjusts the content of a document to a fixed size

B. resizes document window to view page for different monitor sizes

C. controls the size of the browser window on the visitor's machine

D. resizes a monitors screen area to a fixed size

#### **Answer:** B

#### **QUESTION:** 125

CORRECT TEXT

What is the correct order of the CSS box properties surrounding a Content area from internal to external?

C A. Content, Margin, Border, Padding

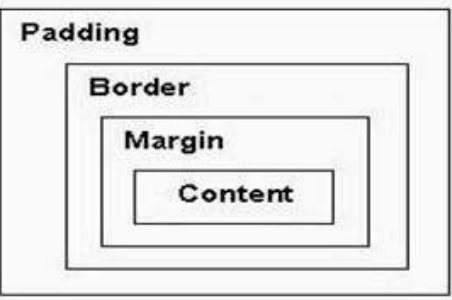

CB. Content, Margin, Padding, Border

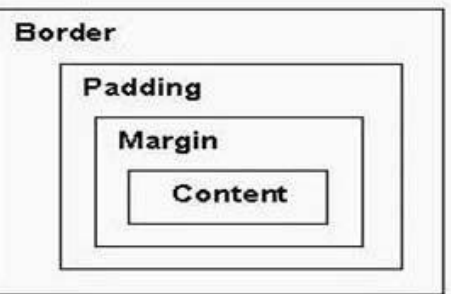

 $C$  C. Content, Border, Padding, Margin

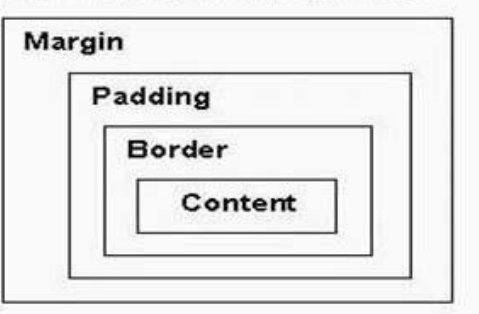

 $CD.$ Content, Padding, Border, Margin

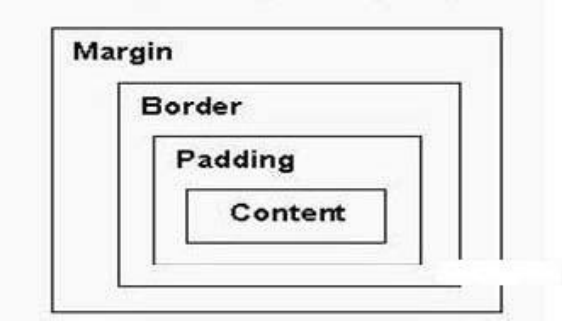

A. A

- B. B
- C. C
- D. D

**Answer:** D

#### **QUESTION:** 126

Which method is used to open a new browser window?

A. navigator.open() B. window.new() C. window.open() D. document.new()

**Answer:** C

#### **QUESTION: 127**

What is done to make an existing HTML document XHTML compliant?

A. Use the Modify > Convert > XHTML command.

B. Check the "Make Document XHTML Compliant" checkbox in the New Document dialog.

C. Choose Edit > Preferences and select the Code Format category and check the "Make Document XHTML Compliant" checkbox.

D. Use the File > Convert > XHTML command.

#### **Answer:** D

#### **QUESTION:** 128

Which Cascading Style Sheets (CSS) properties are used to specify the horizontal and vertical position of an element in relation to its parent element?

A. Height, Width B. Width, Top C. Top, Right D. Top, Left

**Answer:** D

#### **QUESTION:** 129

What elements are NOT stored in the Assets panel?

A. URLs B. colors C. images D. reports

#### **Answer:** D

#### **QUESTION: 130**

What is done when a desired event is grayed out in the Behaviors panel? (Choose TWO)

A. Attach the behavior to a different element in the page.

B. Use a server behavior instead of a client behavior.

C. Use VBScript instead of JavaScript.

D. Choose events for a different browser or version.

E. Select a different behavior.

**Answer:** A, D

For More exams visit https://killexams.com

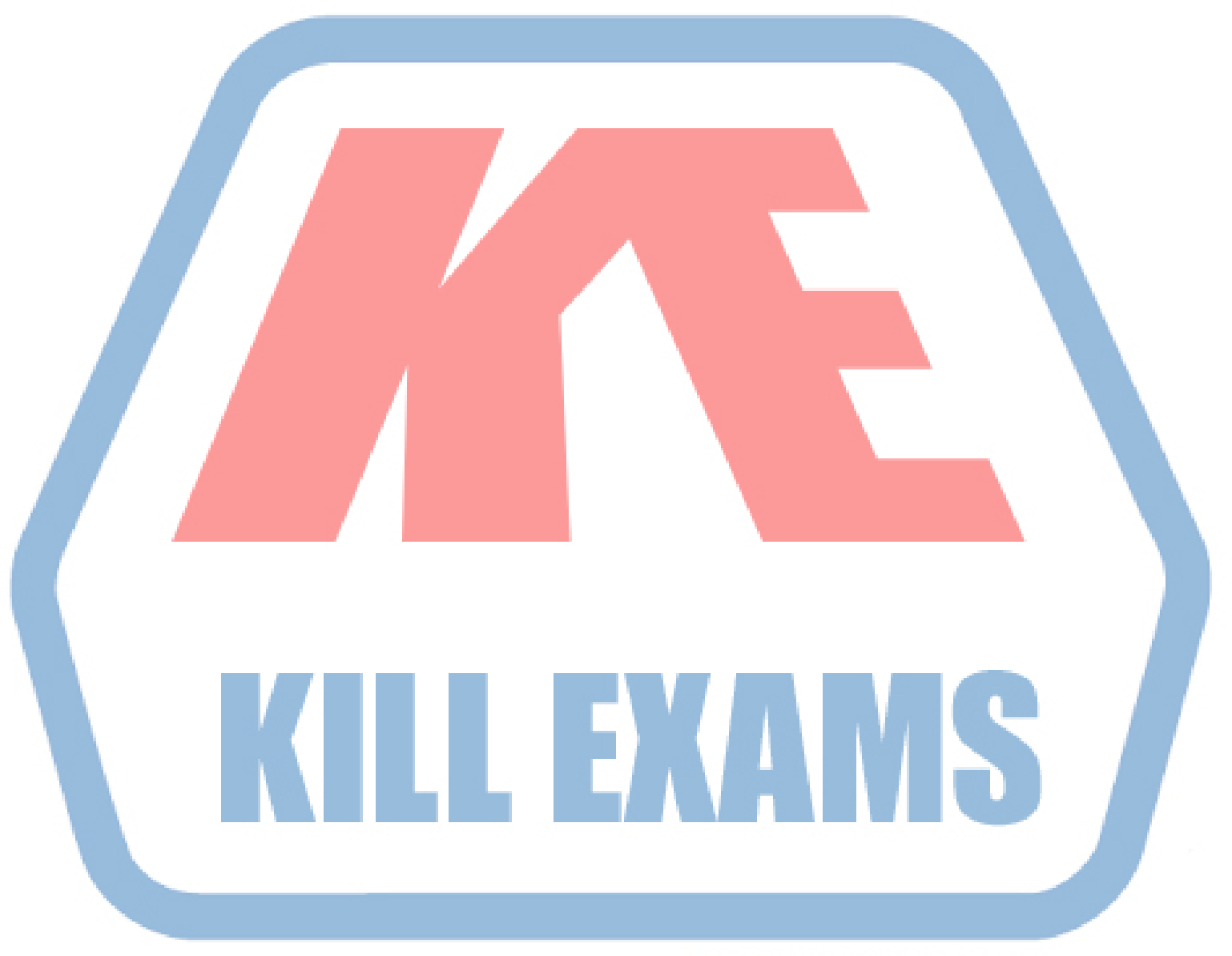

### **KILLEXAMS.COM**

*Kill your exam at First Attempt....Guaranteed!*